# **Vláknové programování část IV**

#### **Lukáš Hejmánek, Petr Holub**

**{xhejtman,hopet}@ics.muni.cz**

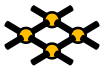

Laboratoř pokročilých síťových technologií

PV192 2014–03–11

 $1\Box$   $\rightarrow$   $\bigcirc$   $\bigcirc$   $\bigcirc$   $\rightarrow$   $\bigcirc$   $\bigcirc$   $\rightarrow$   $\bigcirc$   $\bigcirc$   $\rightarrow$   $\bigcirc$   $\bigcirc$   $\rightarrow$   $\bigcirc$   $\bigcirc$   $\rightarrow$   $\bigcirc$   $\bigcirc$   $\rightarrow$   $\bigcirc$   $\bigcirc$   $\rightarrow$   $\bigcirc$   $\bigcirc$   $\rightarrow$   $\bigcirc$   $\bigcirc$   $\rightarrow$   $\bigcirc$   $\bigcirc$   $\rightarrow$   $\bigcirc$   $\bigcirc$   $\rightarrow$   $\bigcirc$   $\bigcirc$   $\rightarrow$ 

#### Přehled přednášky

[Úlohy a vlákna](#page-2-0)

[Executors, Thread Pools a Futures](#page-3-0)

[Ukončování a přerušování](#page-13-0)

[ThreadPoolExecutors Revisited](#page-37-0)

# Úlohy a vlákna

- Úloha vs. vlákno
	- ◾ úloha co se vykonává (**Runnable, Callable**)
	- vlákno kdo úlohu vykonává (Executor/Future/TPE/...)
- Oddělení úloh od vláken
	- ◾ úloha nesmí předpokládat nic o chování vlákna, které ji vykonává
	- Politika ukončení vs. politika přerušení

<span id="page-2-0"></span>(příklady povětšinou převzaty z JCiP, Goetz)

00000000

## Executors, Thread Pools

- Koncept vykonavatelů kódu: Executors
	- vykonávají se objekty implementující Runnable
	- různé typy Executors
- ExecutorService přidává
	- schopnost zastavit vykonávání
	- schopnost vykonávat Callable<V>, nikoli pouze Runnable()
	- vracet objekty representované jako Future
- <span id="page-3-0"></span>● ThreadPoolExecutor
	- ◾ všeobecně použitelný executor, jednoduché API
	- minimální i maximální počet vláken
	- recyklace vláken
	- **·** likvidace nepoužívaných vláken

# Runnable vs. Callable

- Interface Runnable
	- implementuje úlohu
	- ◾ lze použít s konstruktorem třídy Thread
		- ◆ konceptuálně čistější přístup: nerozšiřujeme třídu, kterou vlastně rozšiřovat nechceme
	- ◾ použití i v hlavním vlákně

```
public class PrikladRunnable {
     2 static class RunnableVlakno implements Runnable {
         public void run() {
             4 System.out.println("Tu je vlakno.");
          }
6 }
8 public static void main(String[] args) {
         System.out.print("Startuji vlakno: ");
10 new Thread(new RunnableVlakno()).start();
         System.out.println("hotovo.");
12 System.out.println("Spoustim primo v hlavnim vlakne: ");
         new RunnableVlakno().run();
14 }
  }
```
## Runnable vs. Callable

- $\bullet$  Interface Callable $<$ V $>$ 
	- na rozdíl od Runnable může vracet výsledek (typu V) a vyhodit výjimku

```
1 import java.util.concurrent.Callable;
3 public class PrikladCallable {
     static class CallableVlakno implements Callable<String> {
5 public String call() throws Exception {
             return "Retezec z Callable";
7 }
      }
9
     public static void main(String[] args) {
11 try {
             String s = new CallableVlakno().call();
13 System.out.println(s);
         } catch (Exception e) {
15 System.out.println("Chytil jsem vyjimku");
         }
17 }
  }
```
00000000

## **Executors**

- Typy Executorů
	- SingleThreadExecutor
		- ◆ sekvenční vykonávání úloh
		- ◆ pokud vlákno selže, pokračuje se vykonáváním následujícího
	- ScheduledThreadPool
		- ◆ zpožděné či opakované vykonávání vláken
	- FixedThreadPool
		- ◆ použivá pevný počet vláken
	- CachedThreadPool
		- ◆ vytváří nová vlákna dle potřeby
		- ◆ opakovaně používá existující uvolněná vlákna
	- ScheduledExecutorService
		- ◆ implmentace spouštění s definovaným zpožděním a opakovaného spouštění
		- ◆ **[http://java.sun.com/j2se/1.5.0/docs/api/java/util/](http://java.sun.com/j2se/1.5.0/docs/api/java/util/concurrent/ScheduledExecutorService.html) [concurrent/ScheduledExecutorService.html](http://java.sun.com/j2se/1.5.0/docs/api/java/util/concurrent/ScheduledExecutorService.html)**
	- Executors factory
		- ◆ implementace vlastních typů Executorů
		- ◆ **[http://java.sun.com/j2se/1.5.0/docs/api/java/util/](http://java.sun.com/j2se/1.5.0/docs/api/java/util/concurrent/Executors.html) [concurrent/Executors.html](http://java.sun.com/j2se/1.5.0/docs/api/java/util/concurrent/Executors.html)**

#### **Executors**

```
import java.util.concurrent.*;
2 import java.util.Random;
4 public class TPE {
     public static void main(String[] args) {
6 final Random random = new Random();
         // forkbomba: ;-)
8 // ExecutorService executor = Executors.newCachedThreadPool();
         ExecutorService executor = Executors.newFixedThreadPool(
10 Runtime.getRuntime().availableProcessors()-1);
         for (int i = 0; i < 100; i++) {
12 executor.execute(new Runnable() {
                public void run() {
14 int max = random.nextInt();
                    for(int j = 0; j < max; j++) { j += 2; j--; }
16 System.out.println("Dobehlo vlakno s max = " + max);
                }
18 });
         }
20 try {
            Thread.sleep(10000);
22 executor.shutdown();
            executor.awaitTermination(1000, TimeUnit.SECONDS);
24 } catch (InterruptedException e) {
         }
26 }
  }
```
#### Futures

- Princip:
	- někdy v budoucnu bude volající potřebovat výsledek výpočtu X
	- **v** době, kdy si volající řekne o výsledek výpočtu  $X$ : (a) výsledek je okamžitě vrácen, pokud je již k dispozici, nebo (b) volající se zablokuje, výsledek se dopočítá a vrátí, volající se odblokuje
- H. Baker, C. Hewitt, "The Incremental Garbage Collection of Processes". Proceedings of the Symposium on Artificial Intelligence Programming Languages, SIGPLAN Notices 12, August 1977. podobný koncept

D. Friedman. "CONS should not evaluate its arguments". S. Michaelson and R. Milner, editors, Automata, Languages and Programming, pages 257-284. Edinburgh University Press, Edinburgh. Also available as Indiana University Department of Computer Science Technical Report TR44. 1976

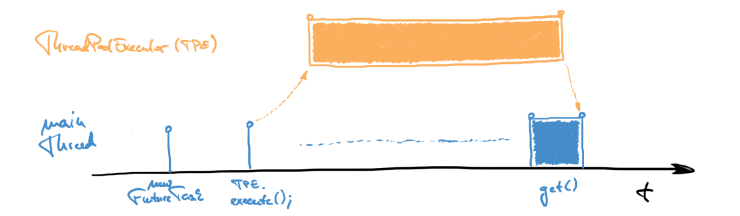

#### Futures a ThreadPoolExecutor

```
1 import java.util.concurrent.*;
3 public class Futures {
     public static class StringCallable implements Callable {
5 public String call() throws Exception {
             System.out.println("FT: Pocitam.");
7 Thread.sleep(5000);
             System.out.println("FT: Vypocet hotov.");
9 return "12345";
         }
11 }
     public static void main(String[] args) {
13 ThreadPoolExecutor tpe = new ThreadPoolExecutor(2, 8, 60L,
                 TimeUnit.SECONDS, new LinkedBlockingQueue<Runnable>());
15 FutureTask ft = new FutureTask(new StringCallable());
         System.out.println("main: Poustim vypocet.");
17 tpe.execute(ft);
         // alternativa: Future ft = tpe.submit(new StringCallable());
19 try {
             System.out.println("main: Chci vysledek.");
21 String s = (String) ft.get();
             System.out.println("main: Mam vysledek: " + s);
23 tpe.shutdown();
             tpe.awaitTermination(1, TimeUnit.MINUTES);
25 } catch (InterruptedException e) {}
         catch (ExecutionException e) {}
27 }
  }
```
00000000

## Futures vs. CompletionService

- Problém: máme řadu odložených úloh (Future) a potřebujeme je v pořadí dokončení, nikoli zaslání
	- 1. opakované procházení seznamu a používání

**get(0, TimeUnit.SECONDS);**

- 2. použijeme **CompletionService**
- **CompletionService**
	- ◾ kombinuje **Executor** a **BlockingQueue**
	- submit() vkládáme úlohy pomocí
	- take() a pol1() vybíráme dokončené úlohy
	- ◾ při prázdné frontě dokončných úloh se **take()** blokuje, **poll()** vrací **null**

Futures vs. CompletionService

```
ArrayList<FileData> stahniSoubory(ArrayList<String> list) {
         2 ArrayList<FileData> ald = new ArrayList<FileData>();
         CompletionService<FileData> completionService =
                4 new ExecutorCompletionService<FileData>(
                       new ThreadPoolExecutor(1, 10, 60, TimeUnit.SECONDS,
6 new LinkedBlockingQueue<Runnable>()));
         for (final String s : list) {
8 completionService.submit(new Callable<FileData>() {
                public FileData call() throws Exception {
10 FileData fd = new FileData();
                   fd.s = s; fd.data = getFile(s);
12<sup>1</sup> return fd;
                }
14 });
         }
16 try {
            for (int i = 0, size = list.size(); i < size; i++) {
18 Future<FileData> f = completionService.take();
                ald.add(f.get());
20 }
         } catch (InterruptedException e) {
22 Thread.currentThread().interrupt();
         } catch (ExecutionException e) { launderThrowable(e.getCause()); }
24 return ald;
```
#### Futures vs. CompletionService

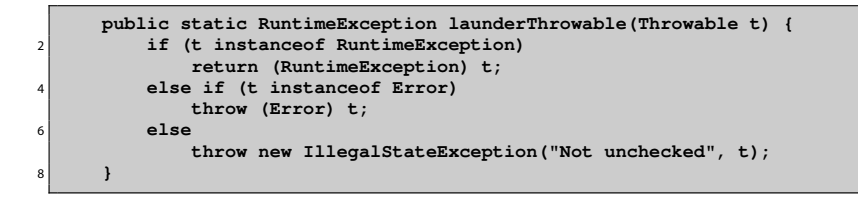

 $•00000000$ 

## Ukončování a přerušování pro pokročilé

- Kooperativní ukončování úloh a přerušování vláken
	- ◾ příznakem proměnné
	- ◾ přerušením interrupt
	- Thread.stop-deprecated
- <span id="page-13-0"></span>● Důvody ukončení úloh
	- ◾ uživatelem vyvolané ukončení úlohy (GUI, JMX)
	- časově omezené úlohy
	- ◾ události uvnitř několik úloh hledá řešení paralelně, jedna ho najde
	- externí chyby
	- ukončení aplikace

 $•00000000$ 

## Ukončování a přerušování pro pokročilé

- Politika ukončování (cancellation policy)
	- vývojářem specifikováno pro každou úlohu (JavaDoc)
	- jak? jak se vyvolává ukončení?
	- kdy? kdy je možné vlákno ukončit?
	- co? co bude třeba udělat před ukončením?
- Ukončování příznakem a/nebo přerušením?

00000000

## Přerušení – interrupt

- Mechanismus zasílání zprávy mezi vlákny
	- sémanticky definováno jen jako signalizace mezi vlákny
	- ◾ nastavení příznaku

```
1 public class Thread {
        public void interrupt() {...}
3 public boolean isInterrupted() {...}
        public static boolean interrupted() {...}
5 }
```
- Pozor na metodu interrupted()
	- vrátí a vymaže stav příznaku
- Zpracování přerušení
	- ◾ vyhození výjimky **InterruptedException**
	- ◾ předání příznaku dále
	- **•** polknutí příznaku  $\mathbb{Q}$
- Typické metody na **InterruptedException**
	- ◾ **wait, sleep, join**
	- ◾ blokující operace na omezených frontách (**BlockingQueue x.put**)

#### Přerušení – interrupt

#### ● Politiky přerušení

- specifikováno vývojářem pro každé vlákno
- standardní chování: ukliď, dej vědět vlastníkovi (TPE) a zmiz
- nestandardní chování: není vhodné pro normální úlohy
- ◾ vlákno může potřebovat předat stav **interrupted** svému TPE
- ◾ úloha by neměla předpokládat nic o politice vlákna, v němž běží
	- ◆ předat stav dál
	- ◆ buď **throw new InterruptedException();**
	- ◆ nebo **Thread.currentThread().interrupt();** např. pokud je úloha **Runnable**
- ◾ vlákno/TPE může následně **interrupted** příznak potřebovat
- $\blacksquare$  specifikace: kdy?, jak?, další předání?

#### Přerušení – interrupt

● Kombinace blokujících operací s politikou přerušení a úlohy s ukončením až na konci

```
public Task getNextTask(BlockingQueue<Task> queue) {
        2 boolean interrupted = false;
        try {
            4 while (true) {
               try {
6 return queue.take();
               } catch (InterruptedException e) {
8 interrupted = true;
               }
10 }
          } finally {
12 if (interrupted) Thread.currentThread().interrupt();
        }
14 }
```
◾ nesmíme příznak **interrupted** nastavit před voláním **take()**, protože by volání hned skončilo

#### Omezený běh – Futures

- **Future** má metodu **cancel(boolean mayInterruptIfRunnig)**
	- ◾ **mayInterruptIfRunnig = true** znamená, že se má běžící úloha přerušit
	- ◾ **mayInterruptIfRunnig = false** znamená, že se pouze nemá spustit, pokud ještě neběží
	- vrací, zda se ukončení povedlo
- Kdy můžeme použít **mayInterruptIfRunnig = true**?
	- ◾ pokud známe politiku přerušení vlákna
	- ◾ pro standardní implementace **Executor** to je známé a bezpečné

 $1 = \triangleright \bigcirc Q$  ( $\triangleright$  19/48

#### Omezený běh – Futures

```
public class FutureCancel {
2 ThreadPoolExecutor taskExec = new ThreadPoolExecutor(1,10,60,
             TimeUnit.SECONDS, new LinkedBlockingQueue<Runnable>());
4 public void timedRun (Runnable r, long timeout, TimeUnit unit)
             throws InterruptedException {
6 Future<?> task = taskExec.submit(r);
          try {
8 task.get(120, TimeUnit.SECONDS);
          } catch (ExecutionException e) {
10 throw new RuntimeException (e.getMessage());
          } catch (TimeoutException e) {
12 // uloha bude ukoncena nize
          }
\begin{array}{ccc} \text{14} & \text{14} \\ \end{array}// neskodne, pokud ukloha skoncila,
16 // jinak interrupt
             task.cancel(true);
18 }
      }
```
 $\cap$ 

[Úlohy a vlákna](#page-2-0) [Executors, Thread Pools a Futures](#page-3-0) [Ukončování a přerušování](#page-13-0) [ThreadPoolExecutors Revisited](#page-37-0)

## Nepřerušitelná blokování

- Existují blokování, která nereagují na **interrupt**
- Příklady:
	- synchronní soketové I/O v java.io
		- ◆ problém: metody **read** a **write** na **InputStream** a **OutputStream** nereagují na **interrupt**
		- ◆ řešení: zavřít socket, visící čtení/zápis vyhodí **SocketException**
	- čekání na získání monitoru (intrinsic lock)
		- ◆ problém: vlákno čekající na monitor (**synchornized**) nereaguje na **interrupt**
		- ◆ řešení: neexistuje "násilné" řešení pro monitory, musí se dočkat
		- ◆ obejití: explicitní zámky **Lock** podporují metodu **lockInterruptibly**

## Nepřerušitelná blokování

- Další vychytávky:
	- synchronní I/O v java.nio
		- ◆ přerušení vyhází u všech zablokovaných vláken **ClosedByInterruptException**, pokud je kanál typu **InterruptibleChannel**
		- ◆ zavření vyhází u všech zablokovaných vláken **AsynchronousCloseException**, pokud je kanál typu **InterruptibleChannel**
	- asynchronní I/O při použítí Selector
		- ◆ **Selector.select** vyhodí výjimku **ClosedSelectorException**, pokud obdrží **interrupt**

## Nepřerušitelná blokování

#### ● Využití **ThreadPoolExecutor.newTaskFor(callable)**

- dostupné od Java 6
- ◾ vrací **RunnableFuture** pro danou úlohu
- ◾ přepsání **newTaskFor** umožňuje vlastní tvorbu **RunnableFuture** a tudíž přepsat metodu **cancel()**
	- ◆ uzavření synchronních socketů pro java.io
	- ◆ statistiky, debugování, atd.
- lze napsat tak, že si Callable/Runnable dodá vlastní implementaci **cancel()**

```
http://www.javaconcurrencyinpractice.com/
listings/SocketUsingTask.java
```
- Problém dlouho běžících vláken
	- ◾ vlákna v exekutorech často běží déle, než tvůrce executorů
- Vlákno by měl zastavovat jeho "vlastník"
	- $\blacksquare$  vlastník vláken není definován formálně
	- bere se ten, kdo ho vytvořil
	- ◾ vlastnictví není transitivní (jako u objektů princip zapouzdření)
	- ◾ vlastník by měl poskytovat metody na řízení životního cyklu
	- ◾ požadavek na ukončení by měl být signalizován vlastníkovi

```
public class LogWriter {
2 private final BlockingQueue<String> queue;
      private final LoggerThread logger;
      4 private volatile boolean shutdownRequested = false;
6 public LogWriter() throws FileNotFoundException {
         this.queue = new LinkedBlockingQueue<String>();
8 this.logger = new LoggerThread(new PrintWriter("mujSoubor"));
         logger.start();
10 }
12 private class LoggerThread extends Thread {
         private final PrintWriter writer;
14
         private LoggerThread(PrintWriter writer) {
16 super("Logger Thread");
             this.writer = writer;
18 }
20 public void run() {
             try {
22 while (true)
                    writer.println(queue.take());
24 } catch (InterruptedException ignored) {
             } finally {
26 writer.close();
             }
28 }
      }
```
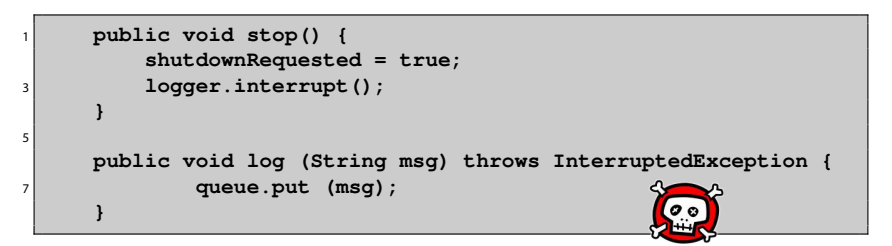

- Potřeba ukončovat konzumenty i producenty
	- ◾ konzument: **run()**
	- ◾ producent: **log(String msg)**

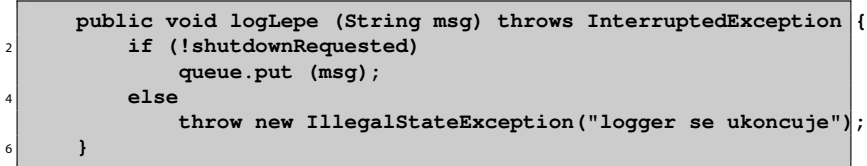

- Ukončení producenta
	- jakpak zjistíme jeho vlákno?
	- $\blacksquare$  nijak ;-)
	- už je to správně?

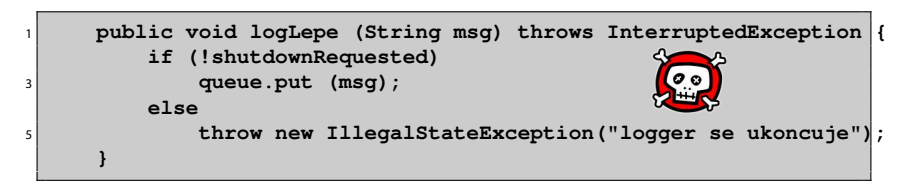

- $\bullet$  ... není!
- **Race condition** 
	- složené testování podmínky a volání metody!
- Složené zamykání
	- ◾ testování a rezervace v jednom **synchronized** bloku
	- konzument testuje, že zpracoval všechny rezervace

. . .

[Úlohy a vlákna](#page-2-0) [Executors, Thread Pools a Futures](#page-3-0) [Ukončování a přerušování](#page-13-0) [ThreadPoolExecutors Revisited](#page-37-0)

```
public class SafeLogWriter {
2 private final BlockingQueue<String> queue;
     private final LoggerThread logger;
4 @GuardedBy("this") private volatile boolean shutdownRequested
             = false;
6 @GuardedBy("this") private int reservations;
```

```
1 public void run() {
           try {
3 while (true) {
                 synchronized (this) {
                     5 if (shutdownRequested && reservations == 0)
                        break;
7 }
                 String msg = queue.take();
9 synchronized (this) {--reservations;};
                 writer.println(msg);
11 }
            } catch (InterruptedException ignored) {
13 } finally {
              writer.close();
15 }
        }
```

```
public void log (String msg) throws InterruptedException {
2 synchronized (this) {
           if (shutdownRequested)
4 throw new IllegalStateException("logger se ukoncuje");
           ++reservations;
6 }
        queue.put (msg);
8 }
```
# Zastavování vláknových služeb

#### ● **ExecutorService**

- proč nepoužít, co je hotovo?
- shutdown()
	- ◆ pohodové ukončení
	- ◆ dokončí se zařazené úlohy
- shutdownNow()
	- ◆ vrací seznam úloh, které ještě nenastartovaly
	- ◆ problém, jak se dostat k seznamu úloh, které nastartovaly, ale byly ukončeny
- ◾ nemá metodu, která by umožnila dokončit bežící úlohy a nové už nestartovala
- ◾ zapouzdření do vlastního ukončování: **exec.shutdown();**

```
exec.awaitTermination(timeout, unit);
```
◾ využití i pro jednoduchá vlákna: **newSingleThreadExecutor()**

 $10100$ 31/48

. . .

[Úlohy a vlákna](#page-2-0) [Executors, Thread Pools a Futures](#page-3-0) [Ukončování a přerušování](#page-13-0) [ThreadPoolExecutors Revisited](#page-37-0)

```
public class TrackingExecutor extends AbstractExecutorService {
2 private final ExecutorService exec;
     private final Set<Runnable> tasksCancelledAtShutdown =
             4 Collections.synchronizedSet(new HashSet<Runnable>());
```

```
public List<Runnable> getCancelledTasks() {
         2 if (!exec.isTerminated())
            throw new IllegalStateException(/*...*/);
         4 return new ArrayList<Runnable>(tasksCancelledAtShutdown);
     }
6
     public void execute(final Runnable runnable) {
8 exec.execute(new Runnable() {
            public void run() {
10 try {
                   runnable.run();
12 } finally {
                   if (isShutdown()
14 && Thread.currentThread().isInterrupted())
                      tasksCancelledAtShutdown.add(runnable);
16 }
            }
18 });
     }
```
00000000

- Vzor jedovaté sousto (poison pill)
	- ◾ ukončování systému producent konzument
	- jedovaté sousto jeden konkrétní typ zprávy
	- ◾ funguje pro známý počet producentů
		- $\bullet$  konzument umře po požití  $N_{prod}$  otrávených soust
	- ◾ lze rozšířit i na více konzumentů
		- $\bullet$  každý producent musí do fronty zapsat  $N_{konz}$  otrávených soust
		- ◆ problém s počtem zpráv  $N_{prod} \cdot N_{konz}$

# Ošetření abnormálního ukončení vlákna

- Zachytávání **RunTimeException**
	- normálně se nedělá, měla by vyústit v stacktrace
	- ◾ potřeba zpracovat, pokud vlákno vykonává úplně cizí kód
	- strategie:
		- ◆ zachytit, uložit, pokračovat

```
try {...} catch (...) {...}
```
v případě, že se vlákno o sebe musí postarat samo

◆ ukončit a dát vědět vlastníkovi

```
try {...} finally {...}
možnost předat Throwable
```

```
Throwable thrown = null;
2 try {runTask(getTaskFromQueue());}
  catch (Throwable e) {thrown = e;}
 4 finally { threadExited (this, thrown);}
```
# Ošetření abnormálního ukončení vlákna

#### ● **UncaughtExceptionHandler**

- ◾ aplikace si může nastavit vlastní zpracování nezachycených výjimek
- ◾ pokud není nastaven, vypisuje se stacktrace na **System.err**
- 1. **Thread.setUncaughtExceptionHandler**
	- $\bullet$  Java > 5.0
	- ◆ per vlákno
- 2. **ThreadGroup**
	- $\triangle$  Java  $\lt$  5.0
- ◾ zavolá se pouze první
- ◾ pro TPE se nastavuje pomocí vlastní **ThreadFactory** přes konstruktor TPE
	- ◆ standardní TPE nechá po nezachycené výjimce ukončit dané vlákno
	- ◆ bez **UncaughtExceptionHandler** mohou vlákna tiše mizet
	- ◆ možnost task obalit do dalšího Runnable/Callable
	- ◆ vlastní TPE s alternativním **afterExecute**
- <span id="page-34-0"></span>● Propagace nezachycených výjimek
	- ◾ do **UncaughtExceptionHandler** se dostanou pouze úlohy zaslané přes **execute()**
	- submit() vrací výjimku jakou součást návratové hodnoty/stavu **Future.get()**

## Ukončování JVM

- Normální ukončení (orderly termination)
	- ◾ ukončení posledního nedémonického vlákna
	- ◾ volání **System.exit();**
	- ◾ platformově závislé ukončení (SIGINT, Ctrl-C)
- Abnormální ukončení (abrupt termination)
	- ◾ volání **Runtime.halt();**
	- ◾ platformově závislé ukončení (SIGKILL)
- Háčky při ukončení (shutdown hooks)
	- ◾ **Runtime.addShutdownHook**
	- předává se implementace vlákna
	- **■** JVM negarantuje pořadí
	- ◾ pokud v době ukončování běží jiná vlákna, poběží paralelně s háčky
	- háčky musí být thread-safe: synchronizace
	- ◾ např. signalizace ukončení jiným vláknům, mazání dočasných souborů,
	- . . . ◾ pokud nějaké vlákno počítá se signalizací ukončení při ukončování JVM, může si samo zaregistrovat háček (ale ne z konstruktoru!)
	- ◾ použití jednoho velkého háčku: odpadá problém se synchronizací, možnost zajištění definovaného pořadí ukončování kompone[nt](#page-34-0)

[Úlohy a vlákna](#page-2-0) **[Executors, Thread Pools a Futures](#page-3-0) Christianus Christianus Christianus Christianus Christianus Christianus Christianus Christianus Christianus Christianus Christianus Christianus Christianus Christianus Chri** 

## Ukončování JVM

- $\bullet$  Démonická vlákna
	- metoda setDaemon()
	- démonický stav se dědí
	- ◾ ukončování JVM: pokud běží jen démonická vlákna, JVM se normálně ukončí
		- ◆ neprovedou se bloky **finally**
		- ◆ neprovede se vyčištění zásobníku
	- ◾ příklad: garbage collection, čištění dočasné paměťové cache
	- nepoužívat z lenosti!
- Finalizers
	- ◾ týká se objektů s netriviální metodou **finalize()**
		- ◆ obtížné napsat správně
		- musí být synchronizovány
		- ◆ není garantováno pořadí
		- ◆ výkonnostní penalta
		- ◆ obvykle jde nahradit pomocí bloku **finally** a explicitního uvolnění zdrojů
	- po doběhnutí háčku se spustí finalizers pokud

```
runFinalizersOnExit == true
```
■ vyhýbat se jim!

 $\cap$ 

[Úlohy a vlákna](#page-2-0) [Executors, Thread Pools a Futures](#page-3-0) [Ukončování a přerušování](#page-13-0) [ThreadPoolExecutors Revisited](#page-37-0)

00000000

# Typy úloh pro TPE

- $\bullet$  Nezávislé úlohy ideální
- <span id="page-37-0"></span>● Problémy
	- ◾ závislost/komunikace úloh zaslaných do jednoho TPE
		- ◆ ohraničená velikost TPE
	- jednovláknový executor  $\rightarrow$  TPE
	- úlohy citlivé na latenci odpovědi
		- ◆ ohraničená velikost TPE
		- ◆ dlouho běžící úlohy
	- ◾ problém s úlohami využívajícími **ThreadLocal**
		- ◆ recyklace vláken
	- nestejně velké úlohy v jednom TPE

## Typy úloh pro TPE

#### Je tohle správně?

```
static ExecutorService exec = Executors.newSingleThreadExecutor();
\overline{2}public static class RenderPageTask implements Callable<String> {
4 public String call() throws Exception {
             Future<String> header, footer;
6 header = exec.submit(new LoadFileTask("header.html"));
             footer = exec.submit(new LoadFileTask("footer.html"));
8 String page = renderBody();
             return header.get() + page + footer.get();
10 }
12 private String renderBody() {
             return " body ";
14 }
      }
```
## Typy úloh pro TPE

#### ANO

```
1 ExecutorService mainExec = Executors.newSingleThreadExecutor();
            Future<String> task = mainExec.submit(new RenderPageTask());
3 try {
               System.out.println("Vysledek: " + task.get());
5 } catch (InterruptedException e) {
               e.printStackTrace();
7 } catch (ExecutionException e) {
               e.printStackTrace();
9 }
            exec.shutdown();
11 mainExec.shutdown();
```
## Typy úloh pro TPE

#### NE

```
1 Future<String> task = exec.submit(new RenderPageTask());
          try {
3 System.out.println("Vysledek: " + task.get());
           } catch (InterruptedException e) {
5 e.printStackTrace();
           } catch (ExecutionException e) {
7 e.printStackTrace();
           }
9 exec.shutdown();
```
 $\cap$ 

[Úlohy a vlákna](#page-2-0) [Executors, Thread Pools a Futures](#page-3-0) [Ukončování a přerušování](#page-13-0) [ThreadPoolExecutors Revisited](#page-37-0)

00000000

## Typy úloh pro TPE

- $\bullet$  Nezávislé úlohy ideální
- Problémy
	- ◾ závislost/komunikace úloh zaslaných do jednoho TPE
		- ◆ ohraničená velikost TPE
	- jednovláknový executor  $\rightarrow$  TPE
	- úlohy citlivé na latenci odpovědi
		- ◆ ohraničená velikost TPE
		- ◆ dlouho běžící úlohy
	- ◾ problém s úlohami využívajícími **ThreadLocal**
		- ◆ recyklace vláken
	- nestejně velké úlohy v jednom TPE

#### Velikost TPE

- Doporučení Javy:  $N_{CPU} + 1$  pro výpočení úlohy
- Obecněji

$$
N_{vlaken} = N_{CPU} \cdot U_{CPU} \cdot \left(1 + \frac{W}{C}\right)
$$

kde  $U_{CPI}$  je cílové využití CPU, W je čas čekání, C je výpočetní čas

● **Runtime.getRuntime().availableProcessors();**

00000000

## Vytváření a ukončování vláken v TPE

- **corePoolSize** cílová velikost zásobárny vláken
	- startují se, až jsou potřeba (default policy)
	- ◾ **prestartCoreThread()** nastartuje jedno core vlákno a vrátí **boolean**, zda se povedlo
	- ◾ **prestartAllCoreThreads()** nastartuje všechna core vlákna a vrátí jejich počet
- **maximumPoolSize** maximální velikost zásobárny vláken
- **keepAliveTime** doba lelkujícího života
	- ◾ od Javy 6: **allowCoreThreadTimeOut** dovoluje timeout i core vláknům

00000000

## Správa front v TPE

- Kdy se množí vlákna v TPE?
	- pokud je fronta plná
	- co se stane, pokud corePoolSize = 0 a používáme neomezenou frontu?
- Použití synchronní fronty
	- ◾ **SynchronousQueue** není fronta v pravém slova smyslu!
	- ◾ synchronní předávání dat mezi úlohami
	- ◾ pokud žádné vlákno na předání úlohy nečeká, TPE natvoří nové
	- ◾ při dosažení limitu se postupuje podle saturační politiky
	- ◾ lze použít při neomezeném počtu vláken (**Executors.newCachedThreadPool**) nebo pokud je akceptovatelné použití saturační politiky
	- ◾ efektivní (čas i zdroje) **Executors.newCachedThreadPool** je efektivnější než **Executors.newCachedThreadPool**, který využívá **LinkedBlockingQueue**
	- **implementováno pomocí neblokujícího algoritmu v Java 6, 3** $\times$  **větší** výkon než Java 5

 $4\Box$   $\rightarrow$   $\bigcirc$   $\bigcirc$   $\bigcirc$   $45/48$ 

[Úlohy a vlákna](#page-2-0) **[Executors, Thread Pools a Futures](#page-3-0)** [Ukončování a přerušování](#page-13-0) **IhreadPoolExecutors Revisited**<br>O podce po procesování podce po procesování po podcesné podce po podcesné podce po pode

00000000

## Správa front v TPE

- Použití prioritní fronty
	- ◾ task musí implementovat **Comparable** (přirozené pořadí) nebo **Comparator**
- Saturační politiky
	- nastupuje v okamžiku zaplnění fronty
	- ◾ nastavuje se pomocí **setRejectedExecutionHandler** nebo konstruktoru TPE
	- ◾ **AbortPolicy** default, úloha dostane **RejectedExecutionException**
	- ◾ **CallerRunsPolicy** využítí volajícího vlákna
		- ◆ řízení formou zpětné vazby
	- ◾ **DiscardPolicy** vyhodí nově zaslanou úlohu
	- **·** DiscardOldestPolicy vyhodí "nejstarší" úlohu
		- ◆ vyhazuje z hlavy front  $\implies$  nevhodné pro použití s prioritními frontami
		- ◆ pomáhá vytlačit problém do vnějších vrstev: např. pro web server nemůže zavolat další **accept** – spojení čekají v TCP stacku

#### Správa front v TPE

**ThreadPoolExecutor tpe =** <sup>2</sup> **new ThreadPoolExecutor(1, 10, 60, TimeUnit.SECONDS, new LinkedBlockingQueue<Runnable>(100));** <sup>4</sup> **tpe.setRejectedExecutionHandler (new ThreadPoolExecutor.CallerRunsPolicy());**

- Implementace omezení plnění fronty pomocí semaforu
	- semafor se nastaví na požadovanou velikost fronty + počet běžících úloh

```
1 @ThreadSafe
 public class BoundedExecutor {
3 private final Executor exec;
     private final Semaphore semaphore;
5
     public BoundedExecutor(Executor exec, int bound) {
7 this.exec = exec:
         this.semaphore = new Semaphore(bound);
9 }
```
#### Správa front v TPE

```
public void submitTask(final Runnable command)
           2 throws InterruptedException {
        semaphore.acquire();
        4 try {
           exec.execute(new Runnable() {
6 public void run() {
                 try {
8 command.run();
                   } finally {
10 semaphore.release();
                  }
12 }
           });
14 } catch (RejectedExecutionException e) {
           semaphore.release();
16 }
     }
```